Fachbereich Mathematik Prof. Dr. M. Joswig Katia Kulas

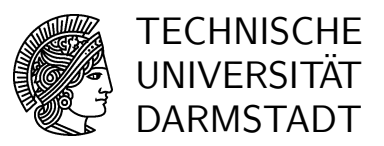

Sommersemester 2007 30.05.2007

# Diskrete Optimierung II 7. Übung

# Gruppenübungen

## Aufgabe G1

(i) Bestimmen Sie für die folgenden Graphen (z. B. mit dem Algorithmus von Kruskal) jeweils einen minimalen aufspannenden Baum, und ermitteln Sie dessen Durchmesser.

Hinweis: Der Durchmesser eines Baumes  $T$  ist definiert durch die Länge des längsten Weges zwischen zwei Knoten in  $T$ . Dabei ist mit der Länge eines Weges die Anzahl seiner Kanten gemeint.

(ii) Können Sie in einem (oder mehreren) der Fälle einen weiteren minimalen aufspannenden Baum angeben, welcher einen geringeren Durchmesser hat als der in Teil (i) bestimmte?

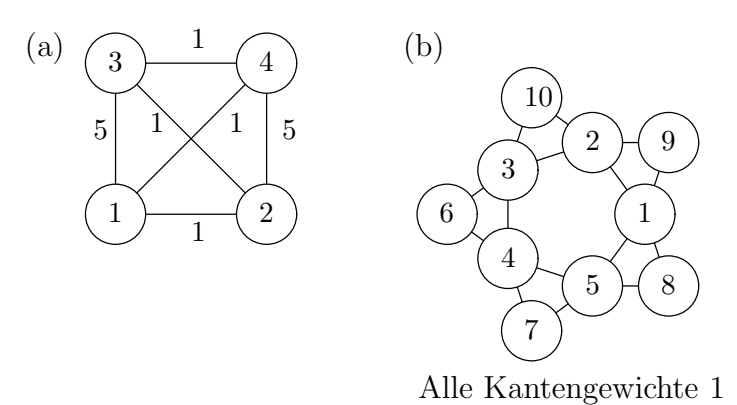

#### Aufgabe G2

(i) Entwickeln Sie ein IP-Modell, welches zur Bestimmung eines minimalen aufspannenden Baumes eines ungerichteten Graphen  $G = (V, E)$  mit Durchmesser von höchstens D (D wird vorgegeben) benutzt werden kann.

Hinweis: Betrachten Sie hierfür Flüsse zwischen allen Paaren von Knoten des Graphen.

(ii) Bestimmen Sie mit diesem IP-Modell und CPLEX jeweils eine optimale Lösung für die Graphen aus Aufgabe G1.

Wählen Sie für Beispiel (a) den maximalen Durchmesser  $D = 2$ , und rechnen Sie Beispiel (b) mit  $D = 4$  und  $D = 5$ .

Eine Dokumentation für CPLEX finden Sie beispielsweise im Verzeichnis /opt/cplex/cplex81/doc/userman/onlinedoc/.

Falls Sie das Programm ZIMPL bereits kennen, können Sie das IP-Modell auch zunächst in ZIMPL umsetzen und anschließend mit CPLEX eine optimale Lösung bestimmen. Eine Dokumentation von ZIMPL finden Sie online unter http://www.zib.de/koch/zimpl/download/zimpl.pdf.

## Hausübungen

## Abgabe am 06.06.2007

## Aufgabe H1 (9+2 Punkte)

In dieser Aufgabe betrachten wir folgendes kombinatorisches Optimierungsproblem

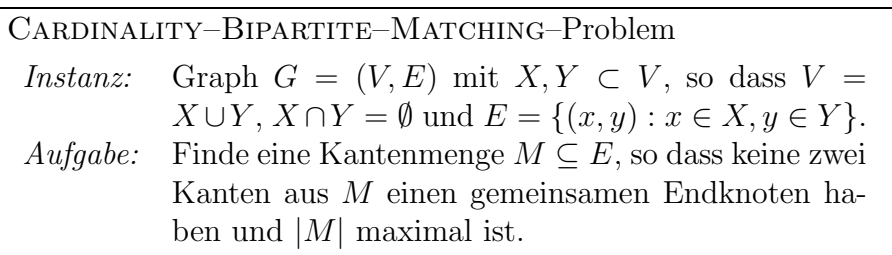

Eine Studentin ist eine Woche zu Besuch in Berlin, um sich in dieser Zeit auf der Berlinale folgende Filme anzuschauen, die jedoch nur an den ausgewiesenen Tagen vorgestellt werden. Sie möchte so viele Filme wie möglich, allerdings maximal einen pro Tag sehen.

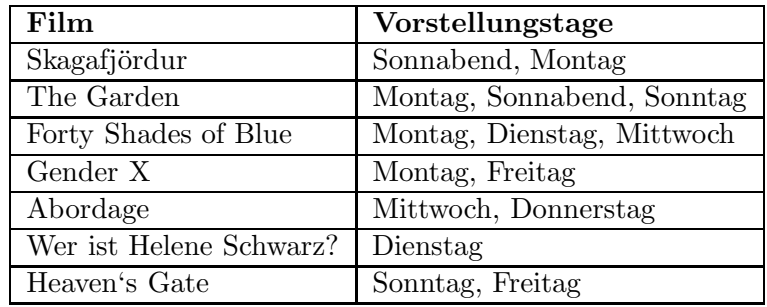

- (i) Stellen Sie dieses Matching–Problem als bipartiten Graphen dar.
- (ii) Formulieren Sie
	- das ganzzahlige lineare Programm (ILP),
	- das relaxierte lineare Programm (ohne die Ganzzahligkeitsbedingungen) (LP),
	- das duale Programm zu (LP)

sowohl allgemein als auch für die obige Instanz.

- (iii) Berechnen Sie z. B. mithilfe von CPLEX die Optima für die unter (ii) formulierten Programme.
- $(iv)$  Visualisieren Sie mithilfe von polymake die Matching–Polytope für zusammenhängende bipartite Graphen mit genau drei Kanten.
- $(v)$  Zusatzaufgabe: Wie läßt sich das duale Problem graphentheoretisch interpretieren?

#### Aufgabe H2 (5 Punkte)

Gegeben Sei folgendes Optimierungsproblem:

Equality–Knapsack–Problem Instanz:  $a_i, w_i \in \mathbb{R}_+$  mit  $i = 1, ..., n \ (n \in \mathbb{N}), \lambda \in \mathbb{R}_+$ . *Aufgabe:* Finde  $x \in \mathbb{N}^n$ , so dass  $\sum_{i=1}^n a_i x_i$  maximal ist und  $\sum_{i=1}^n w_i x_i = \lambda$  gilt.

- (i) Berechnen Sie mithilfe von CPLEX ein Optimum für die Instanz  $I$  mit  $a = (213, -1928, -11111, -2345, 9123), w = (12223, 12224, 36674, 611, 85569)$  und  $\lambda = 89643482.$
- (ii) Betrachten Sie nun das entsprechende relaxierte UNBOUNDED–KNAPSACK–Problem, d. h.  $\sum_{i=1}^{n} w_i x_i \leq \lambda$  und  $x_i \in \mathbb{R}_+$   $\forall i = 1, \ldots, n$ . Stellen Sie für *I* das resultierende Knapsack–Polytop mithilfe von polymake graphisch dar. Nutzen Sie dazu die Funktionen facet, proj und polymake VISUAL, wobei facet eine gegebene Facette eines Polyeders als neues Polyeder speichert und proj eine orthogonale Projektion eines Polyeders liefert.
- (iii) Berechnen Sie mithilfe von polymake MAXIMAL VALUE ein Optimum für das relaxierte Problem.